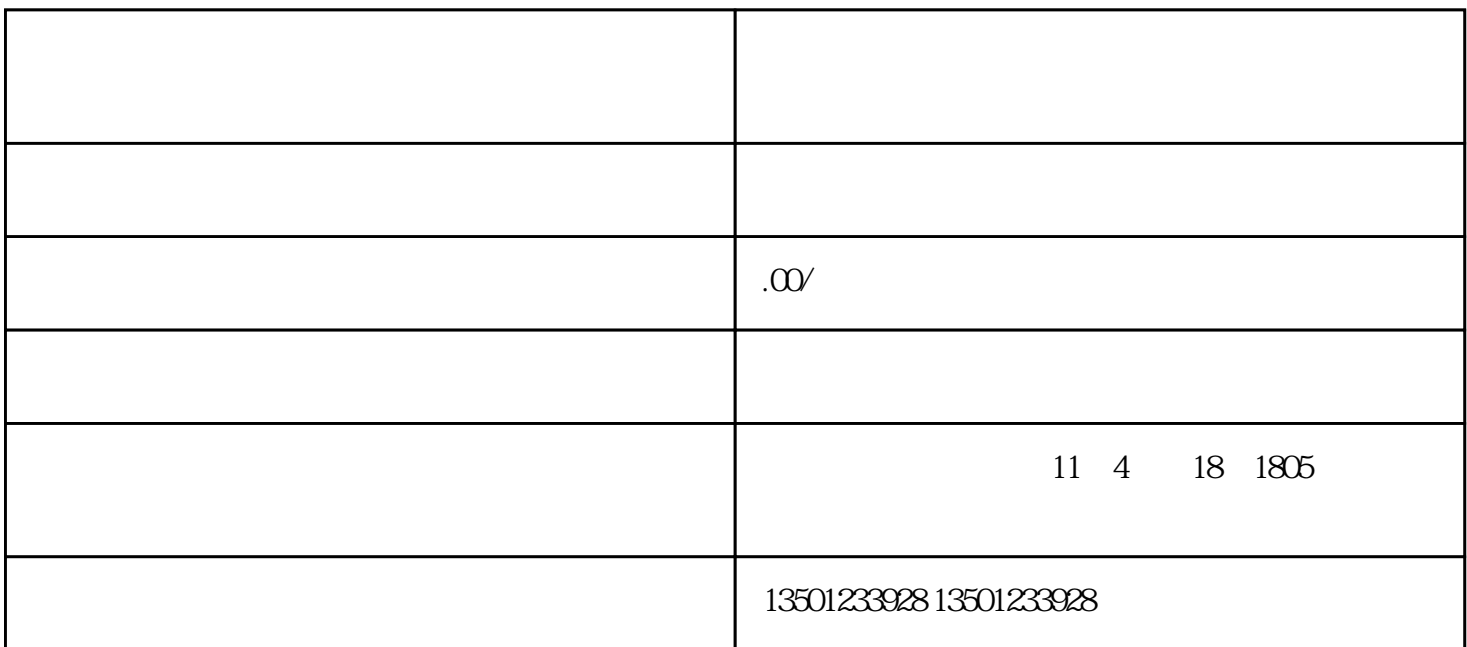

Sci.&Tech.

Taizhou Institute of

1.  $\blacksquare$ 

 $8<sub>5</sub>$ 

2.  $\qquad \qquad (\qquad )$ 

 $3 \thinspace$ 

4.  $\blacksquare$ 

5.<br>6.<br>7. 2  $6 \,$ 7. 2  $1 \t 2$ 

 $\frac{1}{2}$ ,  $\frac{1}{2}$ ,  $\frac{R}{\epsilon}$ 

 $\frac{a}{\sqrt{a}}$ 

1.  $\blacksquare$  $2.$ 

2<br>3  $3.$ 

 $4.$ 

建泰[州节能](https://baike.baidu.com/item/%E8%8A%82%E8%83%BD/1667869?fromModule=lemma_inlink)与新能[源产业研究院](https://baike.baidu.com/item/%E4%BA%A7%E4%B8%9A%E7%A0%94%E7%A9%B6%E9%99%A2/24235659?fromModule=lemma_inlink)

(泰州市三大重点产业研究院之一)、泰州[市吉祥文化](https://baike.baidu.com/item/%E5%90%89%E7%A5%A5%E6%96%87%E5%8C%96/2029315?fromModule=lemma_inlink)研究所等;获批市[级环境检测](https://baike.baidu.com/item/%E7%8E%AF%E5%A2%83%E6%A3%80%E6%B5%8B/7622828?fromModule=lemma_inlink)科[技公共服务平台](https://baike.baidu.com/item/%E5%85%AC%E5%85%B1%E6%9C%8D%E5%8A%A1%E5%B9%B3%E5%8F%B0/8161605?fromModule=lemma_inlink)

 $\rm BIM$ 

 $\mathbb{R}^n$